# **CDR-Mate | Optik Schnittstelle**

Schnittstelle zu einem Messsystem von Huvitz.

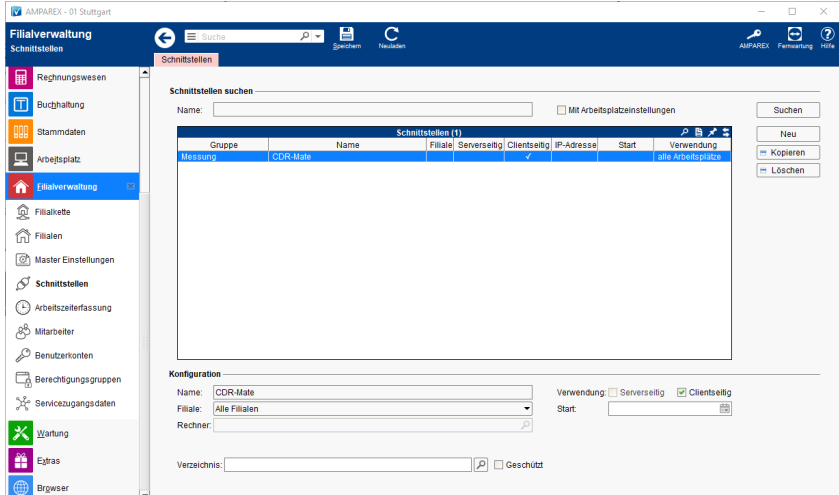

#### **Schnittstellen suchen**

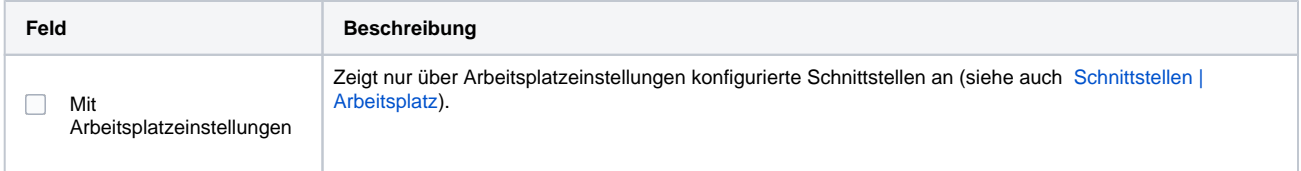

### **Konfiguration**

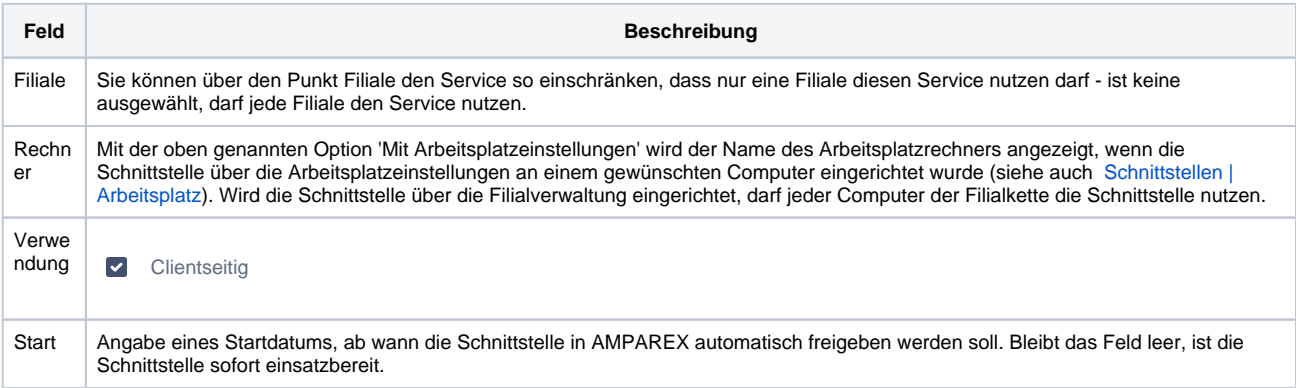

#### **Details**

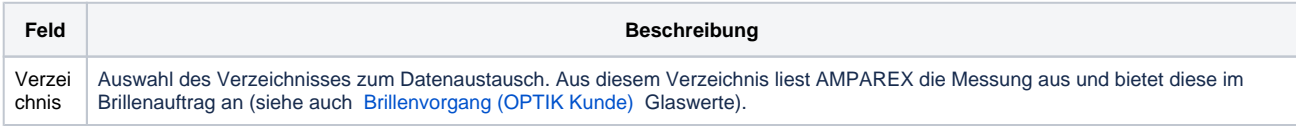

## Siehe auch ...

[Messung | Optik Schnittstellen](https://manual.amparex.com/display/HAN/Messung+%7C+Optik+Schnittstellen)